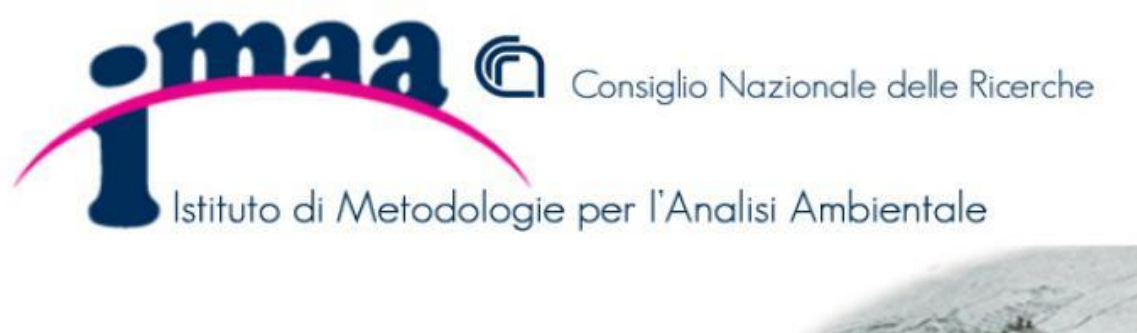

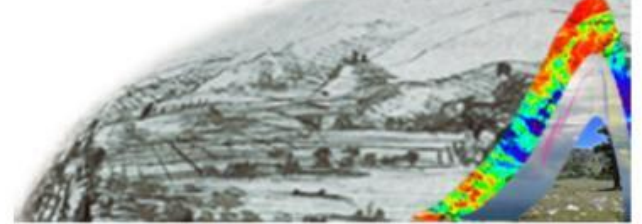

## **FLUSSI DI LAVORO "ePAS"**

• Tramite il portale https://epas.amministrazione.cnr.it sarà possibile effettuare le richieste di ferie e riposi compensativi, selezionando l'opzione "Flussi di lavoro", come si evince dalla successiva schermata:

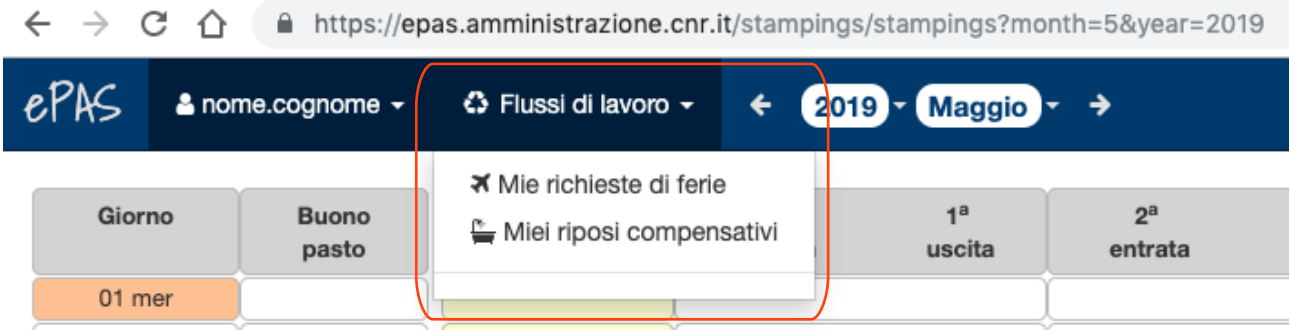

Il sistema prevede due richieste separate per gestire le ferie e i riposi compensativi. Per quanto riguarda la richiesta di ferie, il sistema in automatico selezionerà il codice relativo alle ferie residue da consumare prima.